#### **ACCOUNTING 3123 (COST ANALYSIS)**

Dr. Sharad Asthana Summer 2021

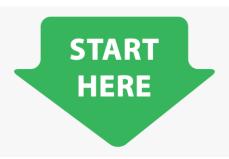

- 1. Know your INSTRUCTOR
- 2. Read the SYLLABUS
- 3. Read the Course & Module Learning Objectives (CLO / MLO)
- **4.** Get familiar with the Virtual Text-Book
- 5. Then follow the Activity Plan below

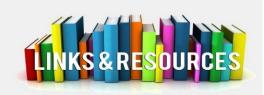

- MY SYLLABUS
- Virtual Text-Book
- UTSA LIBRARY
- UTSA CALENDAR
- GET TECHNICAL HELP
- STUDENT DISABILITY SERVICES
- STUDENT FINANCIAL SERVICES
- CSPD
- STUDENT HEALTH SERVICES
- STUDENT ADVISING
- GET TUTORING HELP

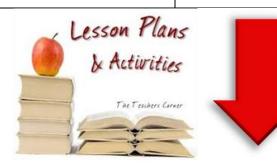

| MODULE 1: INTRODUCTION Suggested: July 8 (Budgeted Time = 4 hours: 30 minutes) |                                                                                                    |        |
|--------------------------------------------------------------------------------|----------------------------------------------------------------------------------------------------|--------|
| TASKS                                                                          | ACTIVITIES                                                                                                    | TIME   |
| Task 1                                                                         | Attend First Day of class remotely on July 8 <sup>th</sup> at 2:30 pm ( <u>Required</u> )<br>Location: <u>https://utsa.zoom.us/j/94402907315</u> | 90 min |
| Task 2                                                                         | Open the <u>Virtual Text-Book</u> and read <u>Module 1:</u><br><u>Introduction</u>                                                               | 60 min |
| Task 3                                                                         | Watch PowerPoint 1                                                                                                    | 30 min |

| Task 4 | Watch Video1                                                                | 6 min  |
|--------|-----------------------------------------------------------------------------|--------|
| Task 5 | Take this Quiz to test your knowledge of Principles 2 Material (not graded) | 45 min |
| Task 6 | Check your Quiz answers with this Solution                                  | 15 min |
| Task 7 | Post your "About Me" to the <u>Discussion Forum</u> in Black Board          | 10 min |

| MODULE 2: COST BEHAVIOR Suggested: July 9 → July 10 (Budgeted Time = 5 hours) |                                                                                        |        |
|-------------------------------------------------------------------------------|----------------------------------------------------------------------------------------|--------|
| TASKS                                                                         | ACTIVITIES                                                                             | TIME   |
| Task 1                                                                        | Read Module 2: Cost Behavior                                                           | 60 min |
| Task 2                                                                        | Watch PowerPoint 2                                                                     | 45 min |
| Task 3                                                                        | Watch Video1, Video2, Video3 and Video4                                                | 20 min |
| Task 4                                                                        | Watch this <u>Video5</u>                                                               | 12 min |
| Task 5                                                                        | Open <u>Q2</u> and attempt questions - E14, E15,<br>E16, E25, E26, E31, E32, E33 & E34 | 90 min |
| Task 6                                                                        | Open <u>S2</u> and compare your work to solutions provided                             | 30 min |
| Task 7                                                                        | Complete this <u>Excel Work-Sheet</u>                                                  | 20 min |
| Task 8                                                                        | Compare your Work-Sheet with this Solution                                             | 10 min |

|        | MODULE 3: COST ALLOCATION Suggested: July 11 → July 12 (Budgeted Time = 4 hours: 30 minutes) |        |
|--------|----------------------------------------------------------------------------------------------|--------|
| TASKS  | ACTIVITIES                                                                                   | TIME   |
| Task 1 | Read Module 3: Cost Allocation                                                               | 60 min |
| Task 2 | Watch PowerPoint 3                                                                           | 15 min |

| Task 3 | Watch <u>Video1</u> , <u>Video2</u> and <u>Video3</u>              | 40 min |
|--------|--------------------------------------------------------------------|--------|
| Task 4 | Open <u>Q3</u> and attempt questions - E11, E12,<br>E14, E15 & E29 | 50 min |
| Task 5 | Open <u>S3</u> and compare your work to solutions provided         | 15 min |
| Task 6 | Complete this Excel Work-Sheet                                     | 30 min |
| Task 7 | Compare your Work-Sheet with this Solution                         | 15 min |

|         | MODULE 4: COST ESTIMATION Suggested: July 13 → July 14 (Budgeted Time = 4 hours 30 minutes) |        |  |
|---------|---------------------------------------------------------------------------------------------|--------|--|
| TASKS   | ACTIVITIES                                                                                  | TIME   |  |
| Task 1  | Read Module 4: Cost Estimation                                                              | 60 min |  |
| Task 2  | Watch PowerPoint 4                                                                          | 30 min |  |
| Task 3  | Watch Video1                                                                                | 11 min |  |
| Task 4  | Open <u>Q4</u> and attempt questions - E21, E22, E23, E24, E34, E35, P43 & P52              | 80 min |  |
| Task 5  | Open <u>S4</u> and compare your work to solutions provided                                  | 15 min |  |
| Task 6  | Complete this Excel Work-Sheet(1)                                                           | 15 min |  |
| Task 7  | Compare your Work-Sheet with this Solution(1)                                               | 5 min  |  |
| Task 8  | Complete this Excel Work-Sheet(2)                                                           | 15 min |  |
| Task 9  | Compare your Work-Sheet with this Solution(2)                                               | 5 min  |  |
| Task 10 | Post your "This Week #1" to the <u>Discussion</u> <u>Forum</u> in Black Board               | 10 min |  |

| July 15 (THURSDAY) |                                                                                                    |        |
|--------------------|----------------------------------------------------------------------------------------------------|--------|
| TASKS              | ACTIVITIES                                                                                                  | TIME   |
| Task 1             | Prepare for Exam 1                                                                                          |        |
| Task 2             | Attend Review Session at 2:30 pm ( <u>Required</u> )<br>Location: <u>https://utsa.zoom.us/j/93893280975</u> | 90 min |

# TAKE "EXAM 1" ON JULY 16 (FRIDAY) BETWEEN 2 PM TO 5 PM

- Will cover Modules 1 through 4
- Will require 90 minutes to complete
- Detailed instructions will be sent out on the day of the exam via your preferred email in Black Board
- See <u>Review-Sheet1</u> for a strategy to study for Exam 1
- Practice with these sample exams <u>SAMPLE1</u> (<u>SOL1</u>), <u>SAMPLE2</u> (<u>SOL2</u>)

| MODULE 5: ACTIVITY BASED COSTING Suggested: July 17 → July 19 (Budgeted Time = 5 hours 30 minutes) |                                                                              |        |
|----------------------------------------------------------------------------------------------------|------------------------------------------------------------------------------|--------|
| TASKS                                                                                              | ACTIVITIES                                                                   | TIME   |
| Task 1                                                                                             | Read Module 5: Activity-Based Costing                                        | 60 min |
| Task 2                                                                                             | Watch PowerPoint5                                                            | 30 min |
| Task 3                                                                                             | Watch Video1, Video2, Video3 and Video4                                      | 21 min |
| Task 4                                                                                             | Watch Video5 and Video6 (use Notes)                                          | 41 min |
| Task 5                                                                                             | Open <u>Q5</u> and attempt questions - E33, E34,<br>E35, E36, E37, P42 & P44 | 70 min |
| Task 6                                                                                             | Open <u>S5</u> and compare your work to solutions provided                   | 15 min |
| Task 7                                                                                             | Complete this <u>Problem</u>                                                 | 15 min |

| Task 8  | Compare your Work-Sheet with this Solution | 5 min  |
|---------|--------------------------------------------|--------|
| Task 9  | Complete this <u>Problem</u>               | 15 min |
| Task 10 | Compare your Work-Sheet with this Solution | 5 min  |

| MC     | MODULE 6: COST-VOLUME-PROFIT ANALYSIS Suggested: July 19 → July 21 (Budgeted Time = 5 hours)                    |         |  |
|--------|----------------------------------------------------------------------------------------------------|---------|--|
| TASKS  | ACTIVITIES                                                                                                    | TIME    |  |
| Task 1 | Read Module 6: Cost-Volume-Profit Analysis                                                                      | 60 min  |  |
| Task 2 | Watch PowerPoint 6 and read Notes                                                                               | 15 min  |  |
| Task 3 | Watch Video1, Video2, Video3 and Video4                                                                         | 20 min  |  |
| Task 4 | Watch Video5 (use Notes)                                                                                        | 31 min  |  |
| Task 5 | Open Q6 and attempt questions - E11, E12, E14, E16, E17, E18, E20, E22, E23, E24, E25, E26, E31, P38, P41 & P42 | 110 min |  |
| Task 6 | Open <u>S6</u> and compare your work to solutions provided                                                      | 15 min  |  |
| Task 7 | Read Multi-Product                                                                                              | 20 min  |  |
| Task 8 | Post your "This Week #2" to the <u>Discussion</u> <u>Forum</u> in Black Board                                   | 10 min  |  |

| July 22 (THURSDAY) |                                                                                                    |        |
|--------------------|----------------------------------------------------------------------------------------------------|--------|
| TASKS              | ACTIVITIES                                                                                                  | TIME   |
| Task 1             | Prepare for Exam 2                                                                                          |        |
| Task 2             | Attend Review Session at 2:30 pm ( <u>Required</u> )<br>Location: <u>https://utsa.zoom.us/j/96819071027</u> | 90 min |

# TAKE "EXAM 2" ON JULY 23 (FRIDAY) BETWEEN 2 pm to 5 pm

- Will cover Modules 5 and 6.
- Will require 90 minutes to complete
- Detailed instructions will be sent out on the day of the exam via your preferred email in Black Board
- See Review-Sheet 2 for a strategy to study for Exam 2
- Practice with these sample exams <a href="#">SAMPLE1</a> & <a href="#">SAMPLE1</a> & <a href="#">SAMPLE2</a>

| MODULE 7: JOINT COSTS Suggested: July 24 → July 25 (Budgeted Time = 5 hours) |                                                                                               |         |
|------------------------------------------------------------------------------|-----------------------------------------------------------------------------------------------|---------|
| TASKS                                                                        | ACTIVITIES                                                                                    | TIME    |
| Task 1                                                                       | Read Module 7: Joint Costs                                                                    | 60 min  |
| Task 2                                                                       | View <u>Video</u> (and read <u>Transcript1</u> and <u>Transcript2</u> )                       | 40 min  |
| Task 3                                                                       | Open <u>Q7</u> and attempt questions - E13, E14, E15, E16, E17, E18, E19, E20, E21, E22 & E25 | 110 min |
| Task 4                                                                       | Open <u>S7</u> and compare your work to solutions provided                                    | 30 min  |
| Task 5                                                                       | Attempt Problem1 and Problem2                                                                 | 40 min  |

| MODULE 8: SUPPORT DEPARTMENT COSTS  Suggested: July 26 → July 27  (Budgeted Time = 5 hours) |                                                                                |        |
|---------------------------------------------------------------------------------------------|--------------------------------------------------------------------------------|--------|
| TASKS                                                                                       | ACTIVITIES                                                                     | TIME   |
| Task 1                                                                                      | Re Read Module 8: Support Costs                                                | 60 min |
| Task 2                                                                                      | Use this <b>Document</b> and view this <b>Video</b>                            | 23 min |
| Task 3                                                                                      | Open <u>Q8</u> and attempt questions - E26, E27, E28, E29, P52, P53, P54 & P55 | 80 min |

| Task 4 | Open <u>S8</u> and compare your work to solutions provided                    | 30 min |
|--------|-------------------------------------------------------------------------------|--------|
| Task 5 | Attempt Problem1 and check Solution1                                          | 30 min |
| Task 6 | Attempt Problem2                                                              | 30 min |
| Task 7 | Post your "This Week #3" to the <u>Discussion</u> <u>Forum</u> in Black Board | 10 min |

#### **MODULE 9: DIFFERENTIAL ANALYSIS** Suggested: July 28 → July 30 (Budgeted Time = 7 hours) **TASKS ACTIVITIES** TIME Read Module 9: Differential Analysis Task 1 60 min Task 2 Watch PowerPoint 9 50 min Watch Video1, Video2, Video3, Video4 & Task 3 30 min Video5 Use this Document and view this Video 36 min Task 4 Open Q9 and attempt questions - E12, E13, E15, E17, E18, E19, E20, E21, E22, E23, E24, E25, E26, Task 5 150 min E27, E28, P33 & P38 Open S9 and compare your work to solutions Task 6 15 min provided 30 min Task 7 Complete this Excel Work-Sheet1 Complete this Excel Work-Sheet2 30 min Task 8 Task 9 Compare your Work-Sheet with this Solution 15 min

| AUGUST 2 (MONDAY) |                    |      |
|-------------------|--------------------|------|
| TASKS             | ACTIVITIES         | TIME |
| Task 1            | Prepare for Exam 3 |      |

Attend Review Session at 2:30 pm (Required) Task 2

Location: https://utsa.zoom.us/j/97266363947

90 min

TAKE "EXAM 3" ON AUGUST 3 (TUESDAY) BETWEEN 2 pm to 5 pm

- Will cover Modules 7, 8 and 9.
- Will require 90 minutes to complete
- Detailed instructions will be sent out on the day of the exam via your preferred email in Black Board
- See Review-Sheet 3 for a strategy to study for Exam 3
- Watch Review-Video (see Transcript)
- Practice with this sample exam <u>SAMPLE</u> (<u>SOLUTION</u>)

| MODULE 10: BUDGETING & PLANNING Suggested: August 4 → August 5 (Budgeted Time = 5 hours) |                                                                                                |         |
|------------------------------------------------------------------------------------------|------------------------------------------------------------------------------------------------|---------|
| TASKS                                                                                    | ACTIVITIES                                                                                     | TIME    |
| Task 1                                                                                   | Read Module 10: Budgeting & Planning                                                           | 60 min  |
| Task 2                                                                                   | Watch PowerPoint 10                                                                            | 15 min  |
| Task 3                                                                                   | Watch <u>Video1</u> , <u>Video2</u> , <u>Video3</u> , <u>Video4</u> & <u>Video5</u>            | 14 min  |
| Task 4                                                                                   | Read this <u>Document</u> , and watch this <u>Video</u> (read <u>Transcript</u> )              | 45 min  |
| Task 5                                                                                   | Open <u>Q10</u> and attempt questions - E19, E20, E21, E22, E23, E24, E25, E27, E28, E29 & E35 | 110 min |
| Task 6                                                                                   | Open <u>S10</u> and compare your work to solutions provided                                    | 15 min  |
| Task 7                                                                                   | Post your "This Week #4" to the <u>Discussion</u> <u>Forum</u> in Black Board                  | 10 min  |

| MODULE 11: VARIANCE ANALYSIS Suggested: August 6 → August 8 (Budgeted Time = 8 hours) |                                                                                                |         |
|---------------------------------------------------------------------------------------|------------------------------------------------------------------------------------------------|---------|
| TASKS                                                                                 | ACTIVITIES                                                                                     | TIME    |
| Task 1                                                                                | Read Module 11: Variance Analysis                                                              | 60 min  |
| Task 2                                                                                | Watch PowerPoint 11                                                                            | 50 min  |
| Task 3                                                                                | Watch Video1, Video2, Video3 and Video4                                                        | 45 min  |
| Task 4                                                                                | Watch the first 1-hour 40 min of this Video (see Transcript1)                                  | 100 min |
| Task 5                                                                                | Watch the first 1 hour-6 min of this Video (see Transcript2-Q1 & Q2 and Transcript3-Q1 & Q2)   | 66 min  |
| Task 6                                                                                | Open <u>Q11</u> and attempt questions - E22, E23, E24, E25, E26, E27, E28, E29, E30, E31 & E32 | 90 min  |
| Task 7                                                                                | Open <u>S11</u> and compare your work to solutions provided                                    | 15 min  |
| Task 8                                                                                | Practice with <u>Problem</u>                                                                   | 30 min  |

| MODULE 12: CAPITAL BUDGETING Suggested: August 9 → August 10 (Budgeted Time = 6 hours 30 minutes) |                                                                                                    |        |
|---------------------------------------------------------------------------------------------------|----------------------------------------------------------------------------------------------------|--------|
| TASKS                                                                                             | ACTIVITIES                                                                                             | TIME   |
| Task 1                                                                                            | Read Module 12: Capital Budgeting                                                                      | 60 min |
| Task 2                                                                                            | Watch PowerPoint 12                                                                                    | 60 min |
| Task 3                                                                                            | Read Notes                                                                                             | 30 min |
| Task 4                                                                                            | Watch Video1, Video2 & Video3                                                                          | 20 min |
| Task 5                                                                                            | Watch the last 40 minutes (from 1hr:40min to 2hr:20min) of this Video (see second half of Transcript1) | 40 min |

| Task 6 | Watch the last 25 minutes (from 1hr:06min to 1hr:31min) of this Video (see Transcript2-Q3 & Q4 and Transcript3-Q3 & Q4) | 25 min  |
|--------|----------------------------------------------------------------------------------------------------|---------|
| Task 7 | Open Q12 and attempt questions - E21, E22, E23, E24, E25, E26, E27, E28, E29, E30, E35, P45, P46, P47 & P48             | 110 min |
| Task 8 | Open <u>S12</u> and compare your work to solutions provided                                                             | 15 min  |
| Task 9 | Post your "This Week #5" to the <u>Discussion</u> <u>Forum</u> in Black Board                                           | 10 min  |

| AUGUST 11 (WEDNESDAY) |                                                                                          |        |
|-----------------------|------------------------------------------------------------------------------------------|--------|
| TASKS                 | ACTIVITIES                                                                               | TIME   |
| Task 1                | Prepare for Exam 4                                                                       |        |
| Task 2                | Attend Review Session at 2:30 pm (Required) Location: https://utsa.zoom.us/j/92703680064 | 90 min |

# TAKE "EXAM 4" ON AUGUST 12 (THURSDAY) BETWEEN 2 pm to 5 pm

- Will cover Modules 10, 11 & 12
- Will require 90 minutes to complete
- Detailed instructions will be sent out on the day of the exam
- See Review-Sheet 4 for a strategy to study for Exam 4
- Watch <u>Review-Video</u> (see <u>Transcript</u>)
- Practice with these sample exams <u>SAMPLE1</u> (<u>SOL</u>), <u>SAMPLE2</u>
   (<u>SOL</u>) & <u>DETAILED-SOLUTIONS</u>

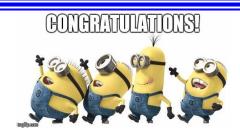

YOU HAVE COMPLETED THE COURSE!